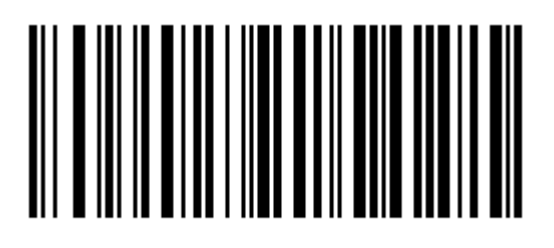

Enter Memory mode

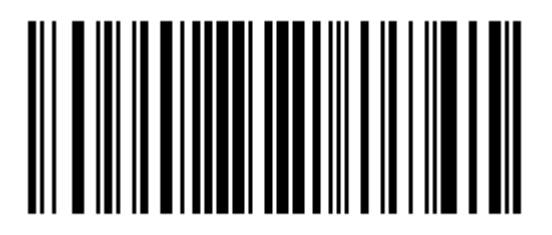

Uploading data

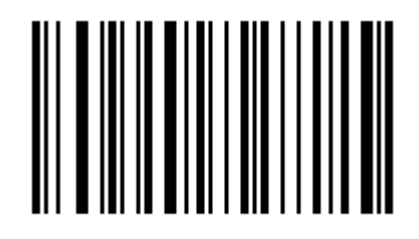

Delete data

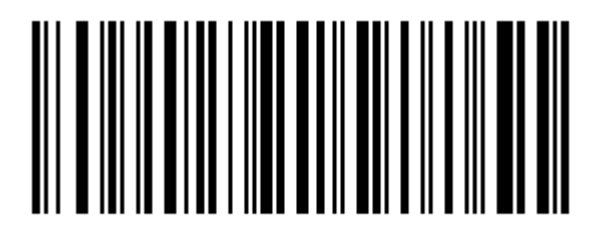

Exit Memory mode